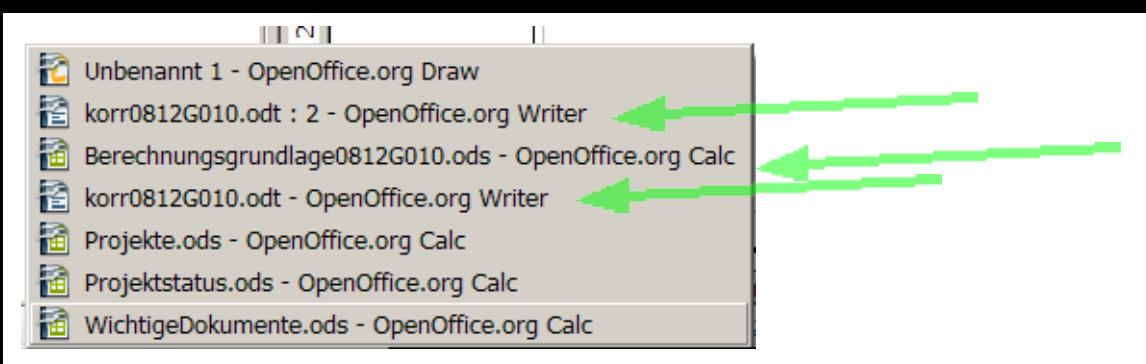

Documents with green arrows have been opened at 13:05; I modified those documents immediately after I opened them. Automatic backup should be every five minutes, so are my settings.

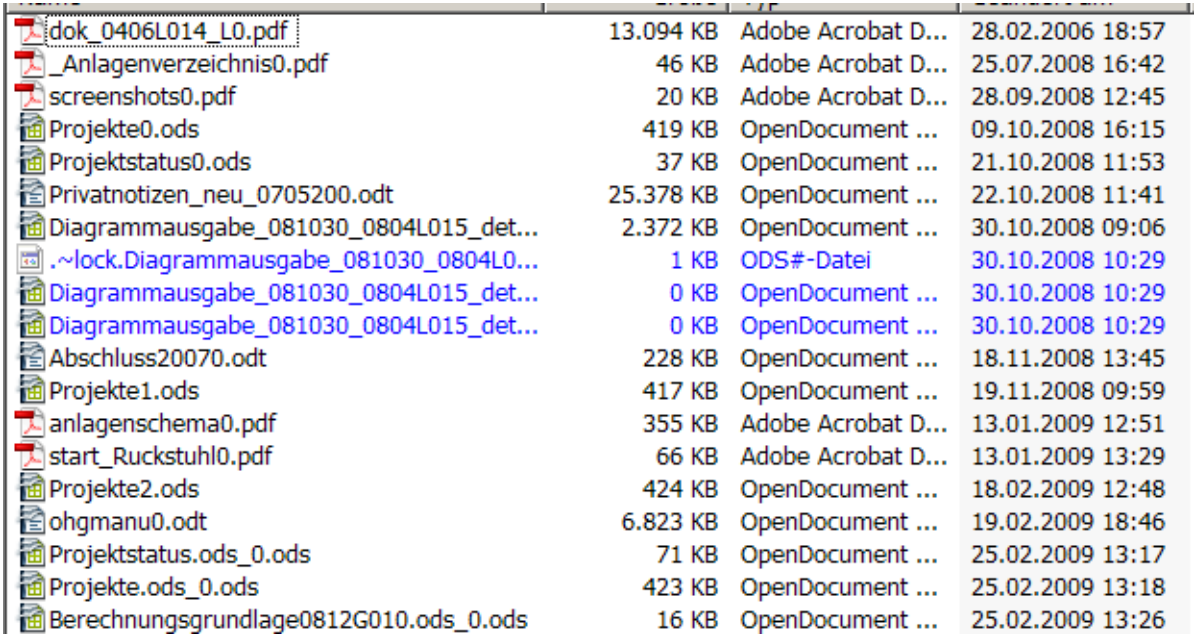

And here you see my Bachup folder at 13: 26. Backup file for korr0812G010.odt is missing. And although I have been working on this screenshots document for half an hour it is still missing in the backup folder.